## **GRAPHING RATIONAL FUNCTIONS: GUIDED NOTES**

## **Definitions**

Rational function:  $\frac{p(x)}{q(x)} = \frac{a_m x^m + \dots + a_0}{b_n x^n + \dots + b_0}$ 

<u>Vertical asymptote</u>: a line that a curve approaches and **never** crosses, because we can't divide by zero

Horizontal asymptote: a line with a slope of zero that the curve approaches and sometimes crosses\*

<u>Slant (oblique) asymptote</u>: a line with a slope other than zero (and is not undefined) that the curve approaches and **sometimes** crosses\*

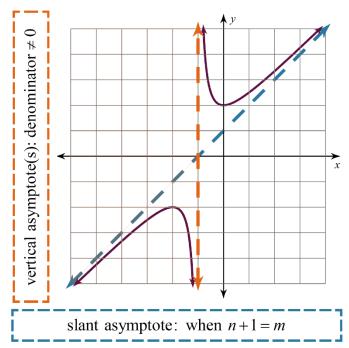

\*The curve is allowed to cross horizontal and slant asymptotes.

- Rational functions can have 0, 1, 2, ... vertical asymptotes.
- Rational functions can have 0 or 1 horizontal asymptotes.
- Rational functions can have 0 or 1 slant asymptotes.

## **How to Graph a Rational Function**

**Step 1)** Find the asymptote(s).

- If the degree on the top is greater than the degree on the bottom, then the ratio for a horizontal asymptote would be a number over zero, which is undefined. Because of this, there is **no horizontal asymptote** when m > n.
- If the degree on the top is only 1 greater than the degree on the bottom, then you have a **slant asymptote**.

Step 2) Sketch the asymptote(s) with dashed lines.

• Do not worry about sketching slant asymptotes at this time.

Step 3) Make a table.

- Pick x-values based on the vertical asymptote(s).
- If there is no vertical asymptote, then let x = 0 be the middle number in your table.

Step 4) Plot points and connect dots.

## **Examples**

Graph each function. Be sure to label the asymptote(s).

1) 
$$y = \frac{8x}{x^2 - 9}$$

| x | у |
|---|---|
|   |   |
|   |   |
|   |   |
|   |   |
|   |   |
|   |   |
|   |   |
|   |   |
|   |   |
|   |   |
|   |   |

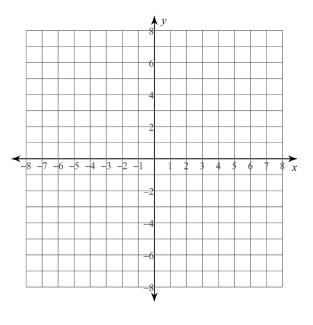

$$2) \quad y = \frac{x^2 + 4x}{2x - 1}$$

| х | у |
|---|---|
|   |   |
|   |   |
|   |   |
|   |   |
|   |   |
|   |   |
|   |   |

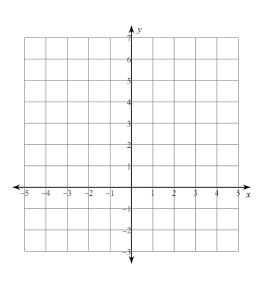